### **地域医療支援病院研修会**

# **~第2回 横浜南部認知症研修会~(LIVE配信)**

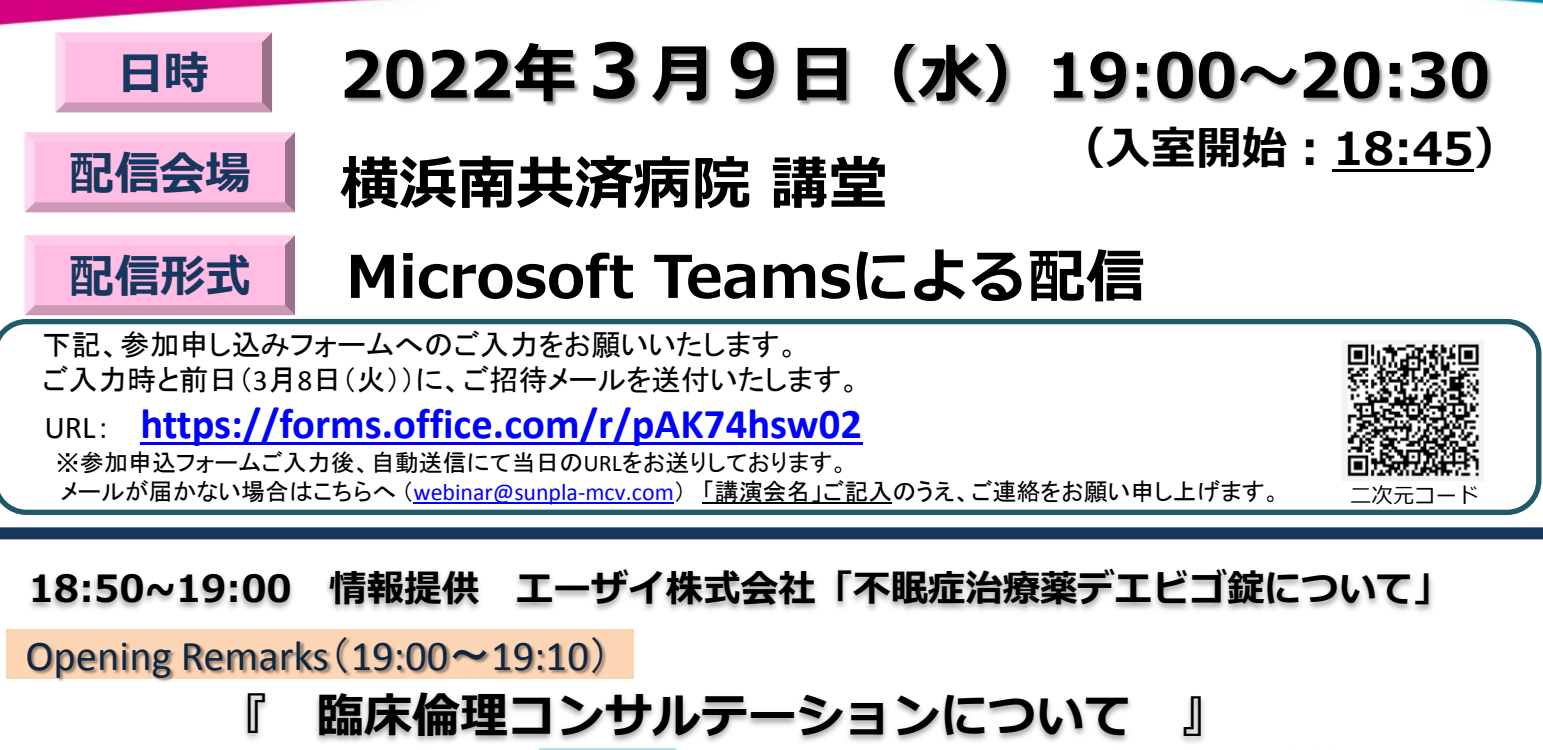

横浜南共済病院 精神科 部長 **近藤 大三** 演者

本講演(19:10~20:30)

- 座長 ) 横浜南共済病院 健康管理センター 室長 岡田 雅仁

一般講演(19:10~19:30)

## 『 認知症を伴う患者の倫理的問題について 』

横浜南共済病院 リエゾン精神看護専門看護師 **永田 加奈子** 演者

特別講演(19:30~20:30)

## 『 認知症の人が望む支援とは 』

東京慈恵会医科大学 精神医学講座 主任教授 **繁田 雅弘** 先生 演者

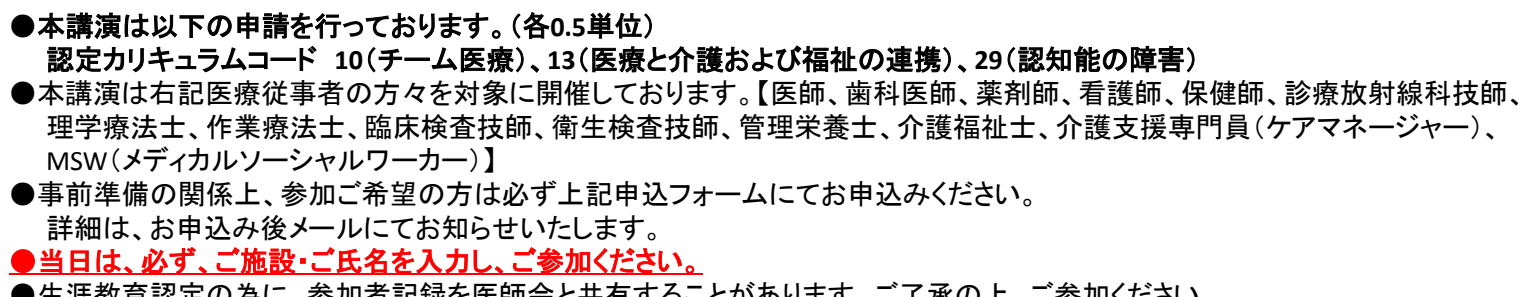

●生涯教育認定の為に、参加者記録を医師会と共有することがあります。ご了承の上、ご参加ください。

【研修会に関するお問合せ】横浜南共済病院 地域連携室

 住所:横浜市金沢区六浦1-21-1 ℡:045-782-8939(直通)8時30分~17時00分 【ご参加方法に関するお問合せ】エーザイ株式会社 担当:青野 伊吹 i-aono@hhc.eisai.co.jp

#### **Teams 視聴方法のご案内**

Microsoft Teamsによるご視聴は弊社よりご案内差し上げた先生のみとなっております。なお、本講演会は医療用医薬品に関する情報を取り扱いますので、 医療関係者以外の方がいらっしゃる公共の場所などからのアクセスはお控えください。また、録音、録画、撮影等はお控えください。

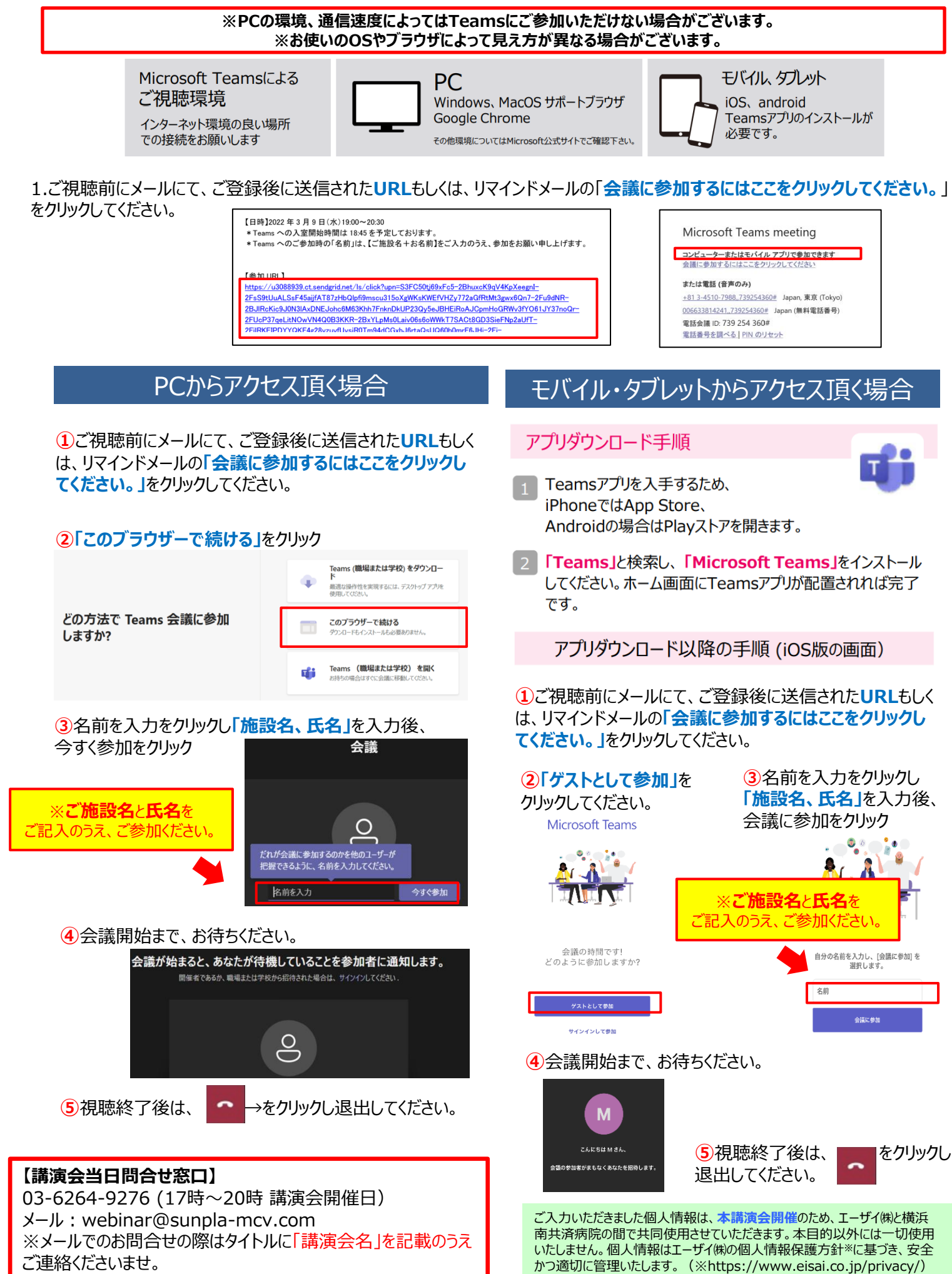